# **Guida interattiva agli adempimenti societari**

### **Il widget**

#### **Sommario**

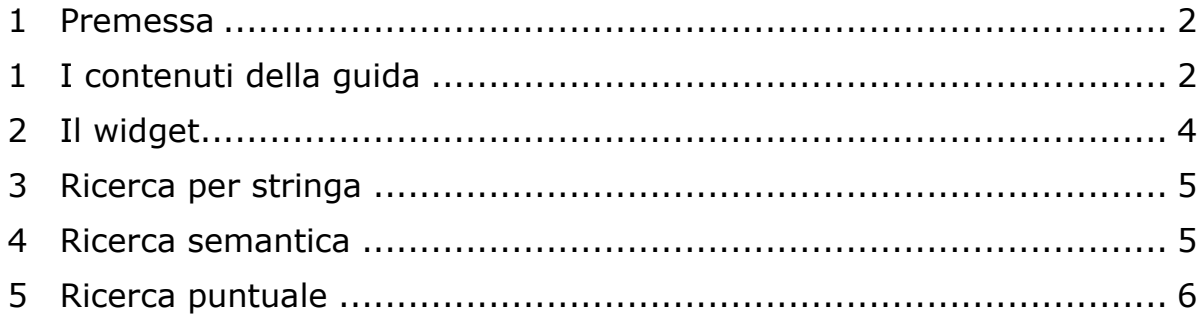

#### <span id="page-1-1"></span><span id="page-1-0"></span>**1 I contenuti della guida**

La guida tratta i principali adempimenti pubblicitari nei confronti del Registro delle Imprese e delle altre pubbliche amministrazioni destinatarie della comunicazione unica ai sensi dell'art. 9 del D.L. 31 gennaio 2007, n. 7, convertito nella Legge n. 40/2007.

Non comprende gli adempimenti relativi alle imprese individuali, alle denunce REA e al deposito dei bilanci.

La Guida si compone di un insieme di schede, attualmente 474, ciascuna contenente una serie di informazioni sull'adempimento trattato:

- Il titolo dell'adempimento
- I riferimenti normativi (i presupposti in base ai quali l'adempimento è dovuto o consentito)
- Chi sono gli obbligati, ossia i soggetti che sono tenuti per legge all'adempimento (amministratore, socio,…)
- Chi sono i legittimati, cioè chi ha titolo per svolgere l'adempimento
- L'eventuale termine entro il quale l'adempimento deve essere assolto per non incorrere in sanzioni (entro 30 giorni da…)
- Gli importi dovuti (diritti di segreteria, imposta di bollo, …)
- Gli Enti coinvolti, ovvero i destinatari della pratica di Comunicazione Unica (Registro Imprese, Agenzia Entrate, …)
- La modulistica da utilizzare e gli eventuali allegati da produrre
- La forma dei documenti e il formato dei documenti da produrre (atto notarile oppure…)

## "InfoCamere"

#### Esempio di scheda:

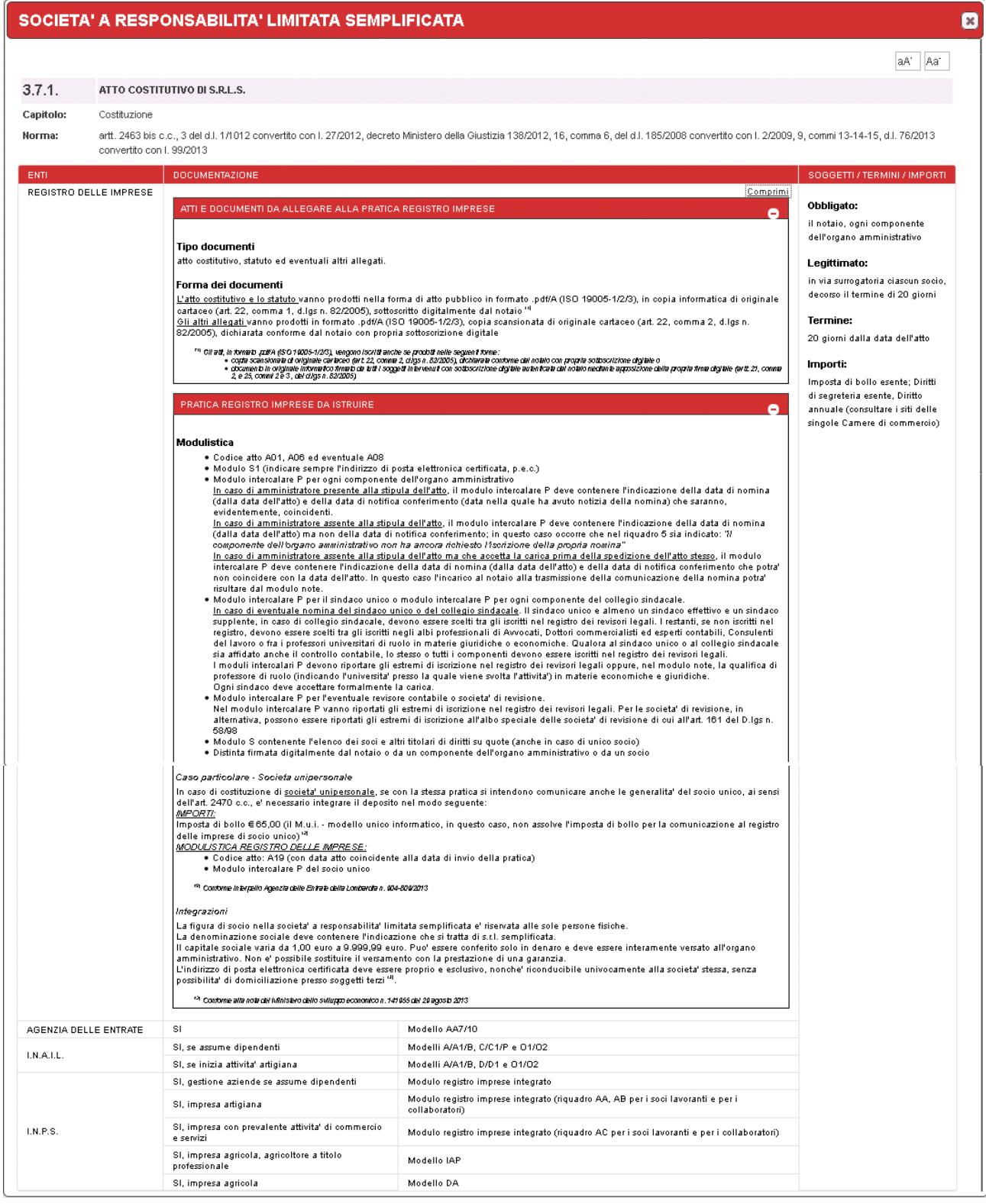

#### <span id="page-3-0"></span>**2 Il widget**

Il widget è un box di ricerca che ciascuna Camera potrà pubblicare sul proprio sito istituzionale per renderlo accessibile ai propri utenti.

Non è al momento prevista la pubblicazione del widget sul portale registroimprese.it: la sua diffusione è quindi prerogativa delle Camere.

Esempio di widget:

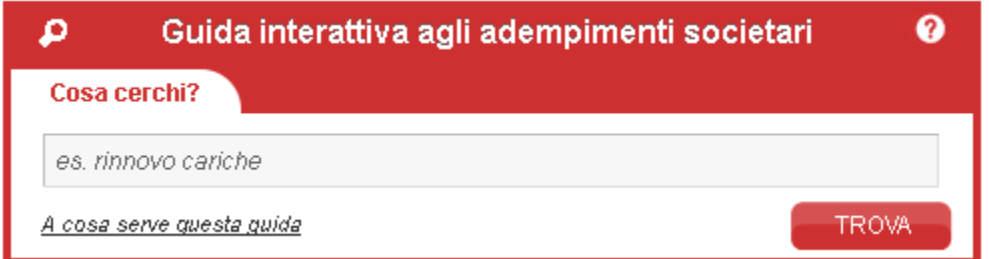

Il widget è quindi un oggetto grafico, da integrare nel sito della Camera, che consente di formulare una ricerca il cui risultato viene visualizzato su una pagina di atterraggio che permette di esporre il logo della Camera (*cobranding*). Il cobranding è facoltativo: se non utilizzato la pagina di atterraggio risulterà priva del logo camerale (anonima).

Esempio di risultato con *cobranding*:

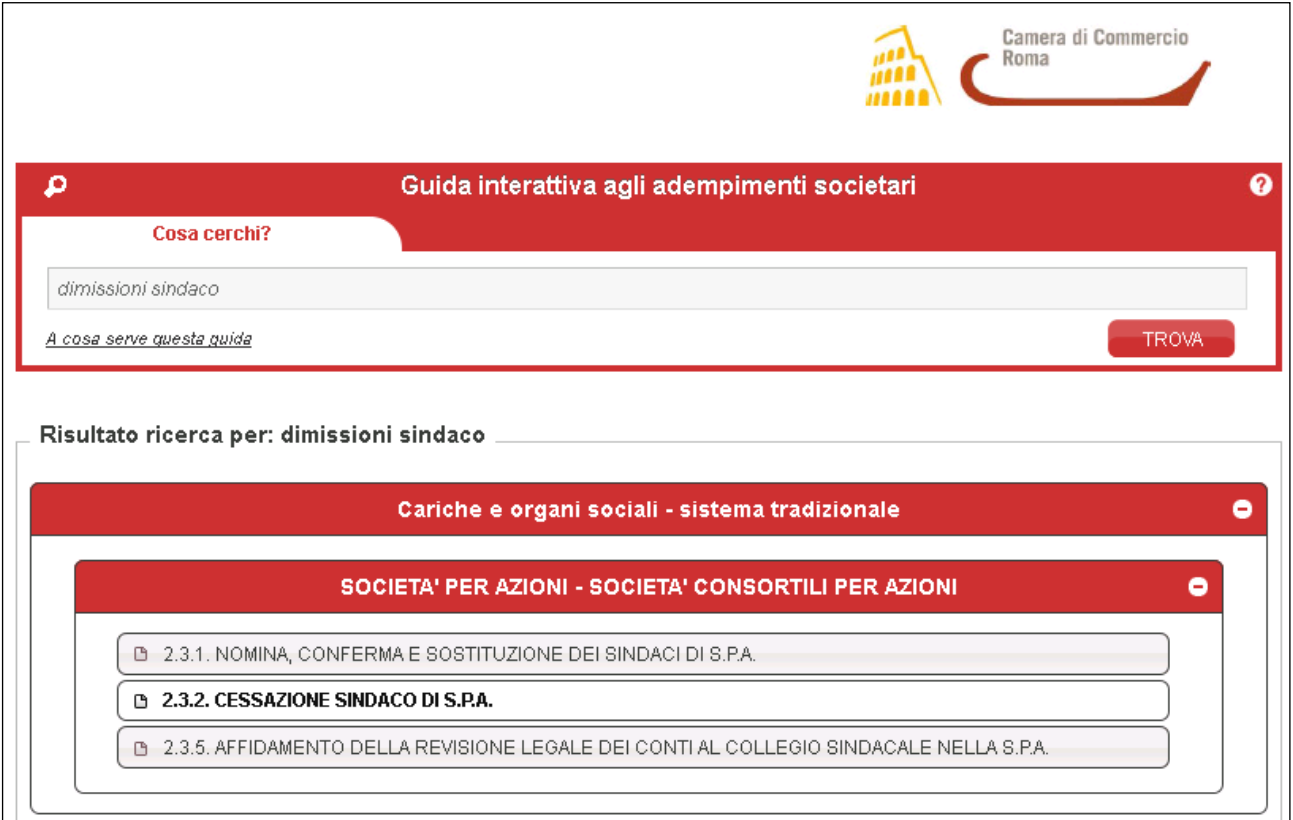

Tramite il widget sarà possibile ricercare, in modo semplice e diretto, informazioni sui principali adempimenti pubblicitari che possono essere assolti attraverso la Comunicazione Unica, ottenendo immediatamente una risposta completa e chiara.

Lo strumento sfrutta tecniche evolute che combinano la ricerca per stringa, svolta nello stile abituale dei principali motori di ricerca (es. google), ad analisi semantiche del testo: in questo modo è possibile per l'utente esprimersi in linguaggio naturale, utilizzando anche sinonimi, ed ottenere un risultato congruente.

Le informazioni per l'integrazione del widget nei siti camerali sono disponibili nella intranet camerale (sezione Materiale informativo e promozionale> Vademecum RI) in modo che ciascun Camera possa procedere in piena autonomia.

#### <span id="page-4-0"></span>**3 Ricerca per stringa**

 $"$ Info $C$ amere"

La ricerca per stringa opera mentre l'utente digita le parole e propone una lista di possibili risultati.

Ad esempio:

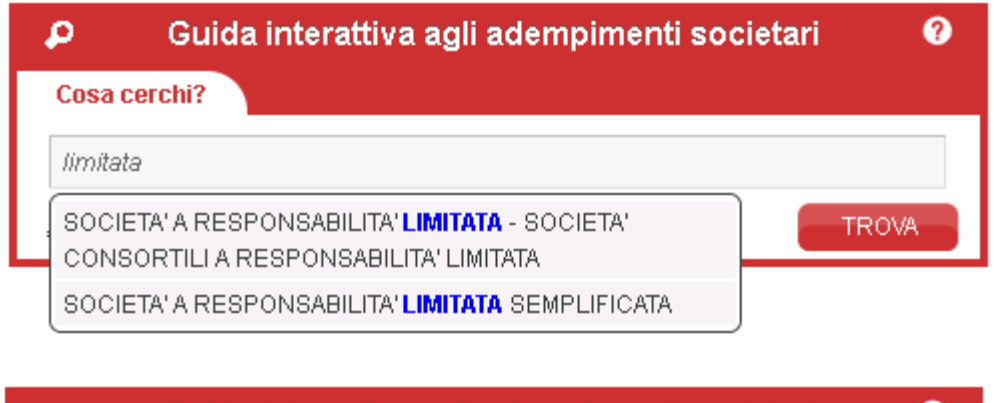

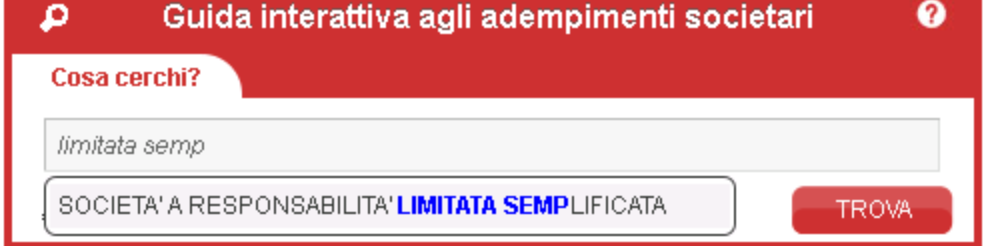

<span id="page-4-1"></span>Cliccando su una delle voci proposte si ottiene il risultato.

#### **4 Ricerca semantica**

La ricerca semantica sfrutta uno strumento evoluto (Cogito, lo stesso impiegato per il servizio ATECO) per ottenere risultati più ampi ma sempre pertinenti.

Ad esempio la seguente ricerca:

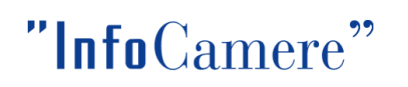

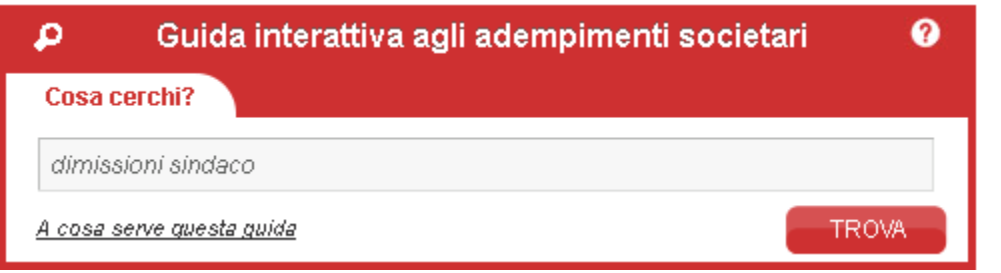

Produce un risultato nel quale la parola "dimissioni" non è presente ma che contiene dei sinonimi:

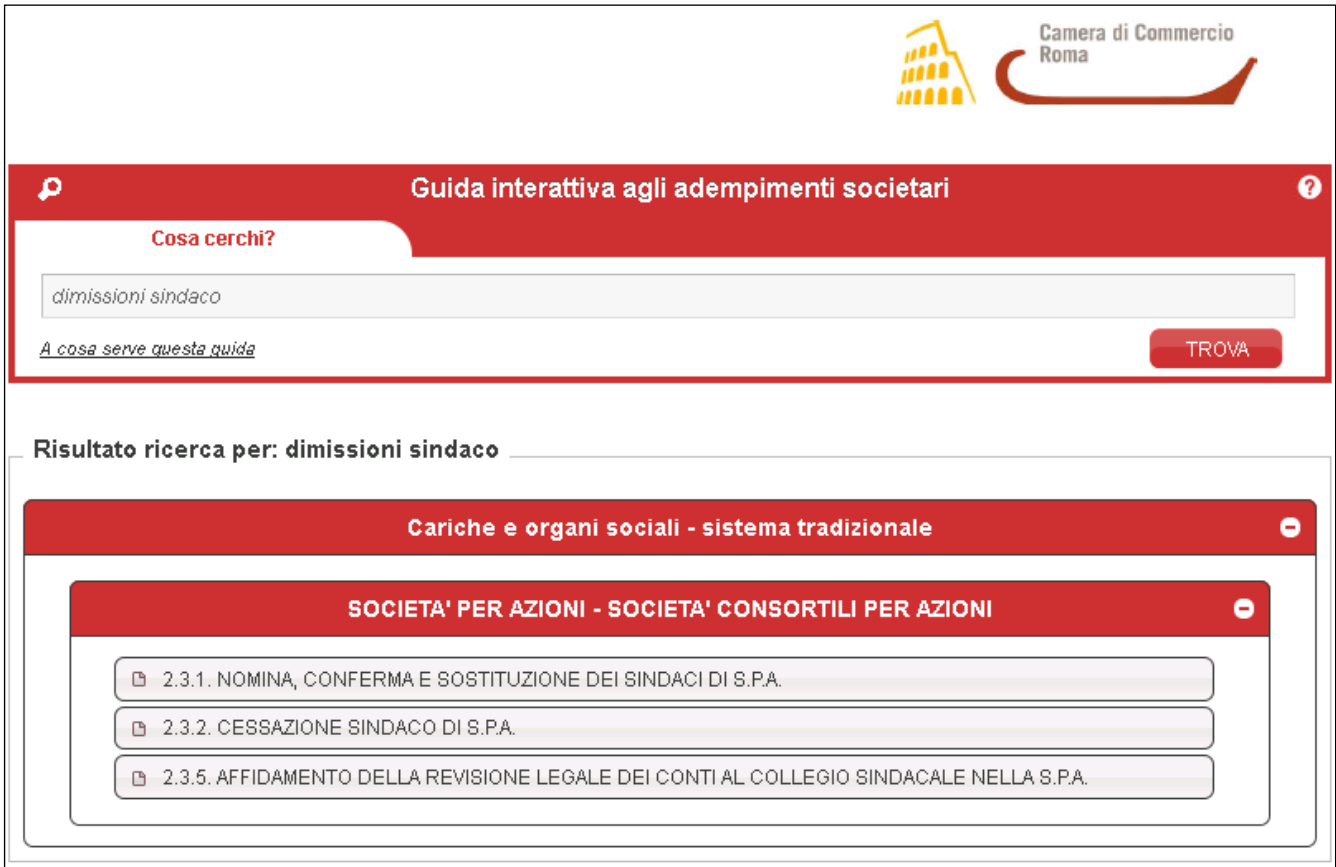

#### <span id="page-5-0"></span>**5 Ricerca puntuale**

La ricerca puntuale, per numero scheda adempimento, può essere utile per l'operatività interna degli uffici camerali e per servizi di assistenza (l'utente chiama per avere informazioni e gli viene indicato puntualmente il numero della scheda da consultare).

Ad esempio la seguente ricerca:

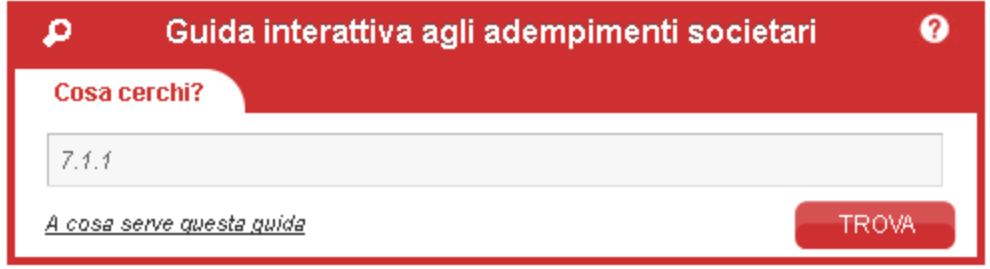

#### Produce direttamente la scheda:

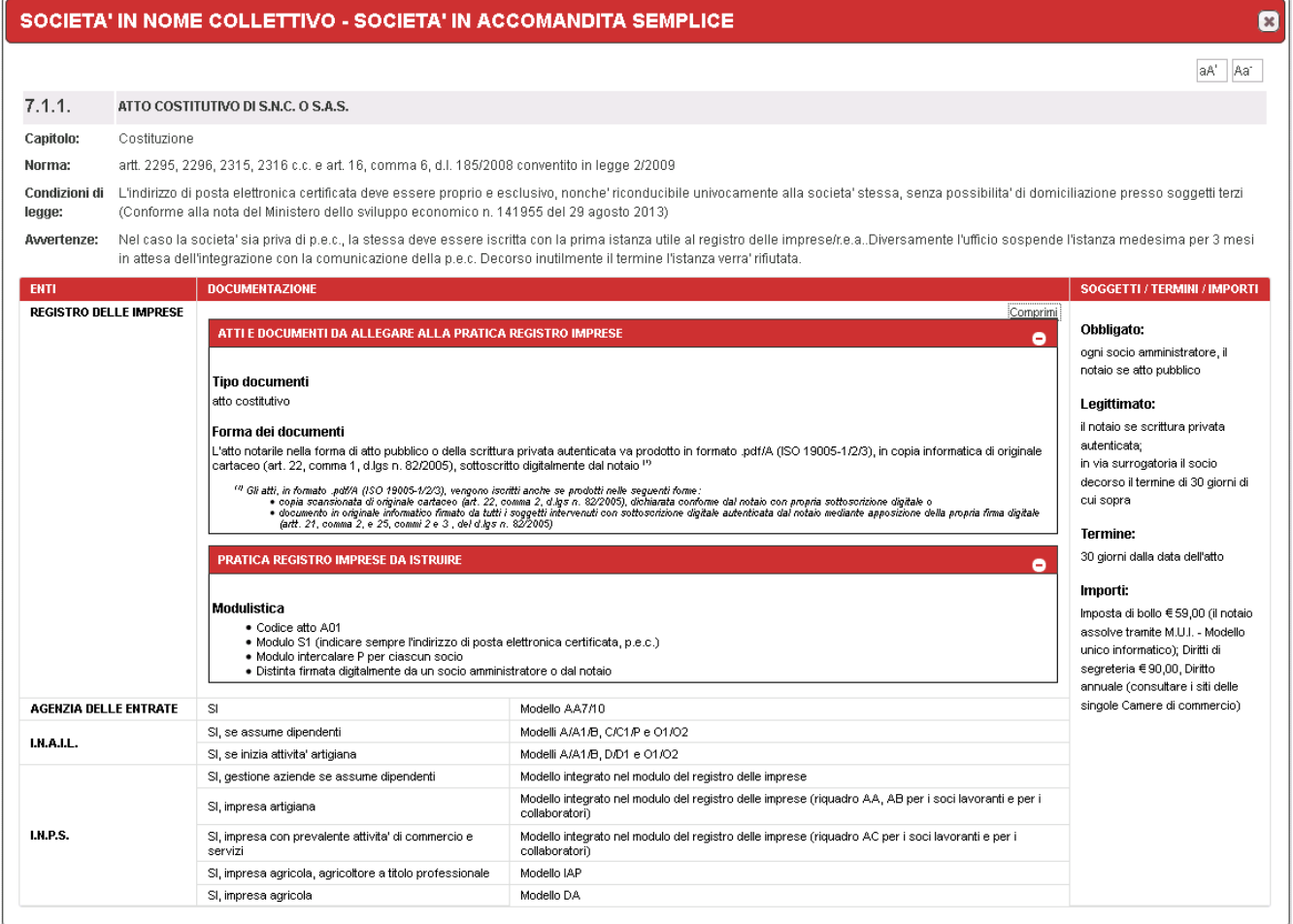